## 10.2.4 Mehrfachauswahl Choose

Die Funktion *Choose(..)* gibt entsprechend dem Integer-Wert (>=1) der Auswahl den Wert eines seiner Argumente Result\_i zurück. Dabei gilt:

- Ist die Auswahl 1, dann wird Result\_1 zurückgegeben .
- ä Ist die Auswahl 2, dann wird Result\_2 zurückgegeben und so weiter ... .
- ä Ist die Auswahl kleiner oder gleich  $\overline{0}$  oder
- es existiert kein zur Auswahl passendes Argument, dann wird NULL zurückgegeben.

10.2.4.1 Syntax für die Mehrfachauswahl

Value = Choose ( Choice , Result 1 , Result 2  $[ , ... ]$  )

mit den Datentypen:

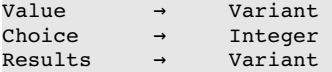

Der Einsatz der *Kontrollstruktur Choose(..)* passt zum Beispiel gut zu einer Auswahl bei einer Combo-Box oder einer ähnlichen Auswahlkomponente, die über die Eigenschaften *Index* oder *Count* verfügen und führt häufig auf die Zahlenfolge {0,1,2,3,...} mit Transformation auf {1,2,3,...}.

Beispiel:

iEndOfLine = Choose(cmboxEndOfLine.Index + 1, gb.Unix, gb.Windows, gb.Mac)

Die Konstante *gb.Unix* hat den Wert 1, *gb.Windows* den Wert 2 und gb.Mac liefert 3.

10.2.4.2 Beispiele für die Mehrfachauswahl Choose

```
X = 3PRINT Choose(X, "eins", "zwei", "drei", "vier") 
drei
X = 3PRINT IsNull(Choose(X * 2, "eins", "zwei", "drei", "vier")) 
True 
iMonat = 11
```
PRINT Choose(iMonat, "Januar", "Februar", ..., "November", "Dezember") November

Alternativen für das letzte Beispiel wären die Verwendung der Kontrollstrukturen mit If..Then..Else oder Select..Case oder der Einsatz einer Matrix mit aMatrix = ("Januar", "Februar", ..., "November", "Dezember") und der Auswahl über *aktMonat = aMatrix[ iMonat + 1 ]*.

```
iMonat = 13
PRINT Choose(iMonat, "Januar", "Februar", ...,  "November", "Dezember") 
NULL 
iMonat = 11
PRINT Choose(iMonat, "Januar", "Februar", ..., "Oktober") 
NULL
```
Die zweite Zeile ersetzt einen IF..Then..Else-Block:

DIM sEnd AS String  $sEnd = Choose(CInt(iJumps < ijName) + 2, " ", "\\n")$ 

Die Relation (iJumps < ijName) liefert die Werte TRUE = -1 oder FALSE = 0. Somit wird der Auswahl-Wert – Wahrheitswert vermehrt um 2 – entweder 1 oder 2. Dem String *sEnd* wird entweder beim Wert 1 ein Leerzeichen oder aber beim Wert 2 ein gb.NewLine ("\n") zugewiesen.